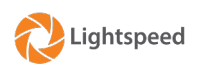

## How do I permanently unprotect a PDF file (in Linux)

## 05/26/2022 03:14:31

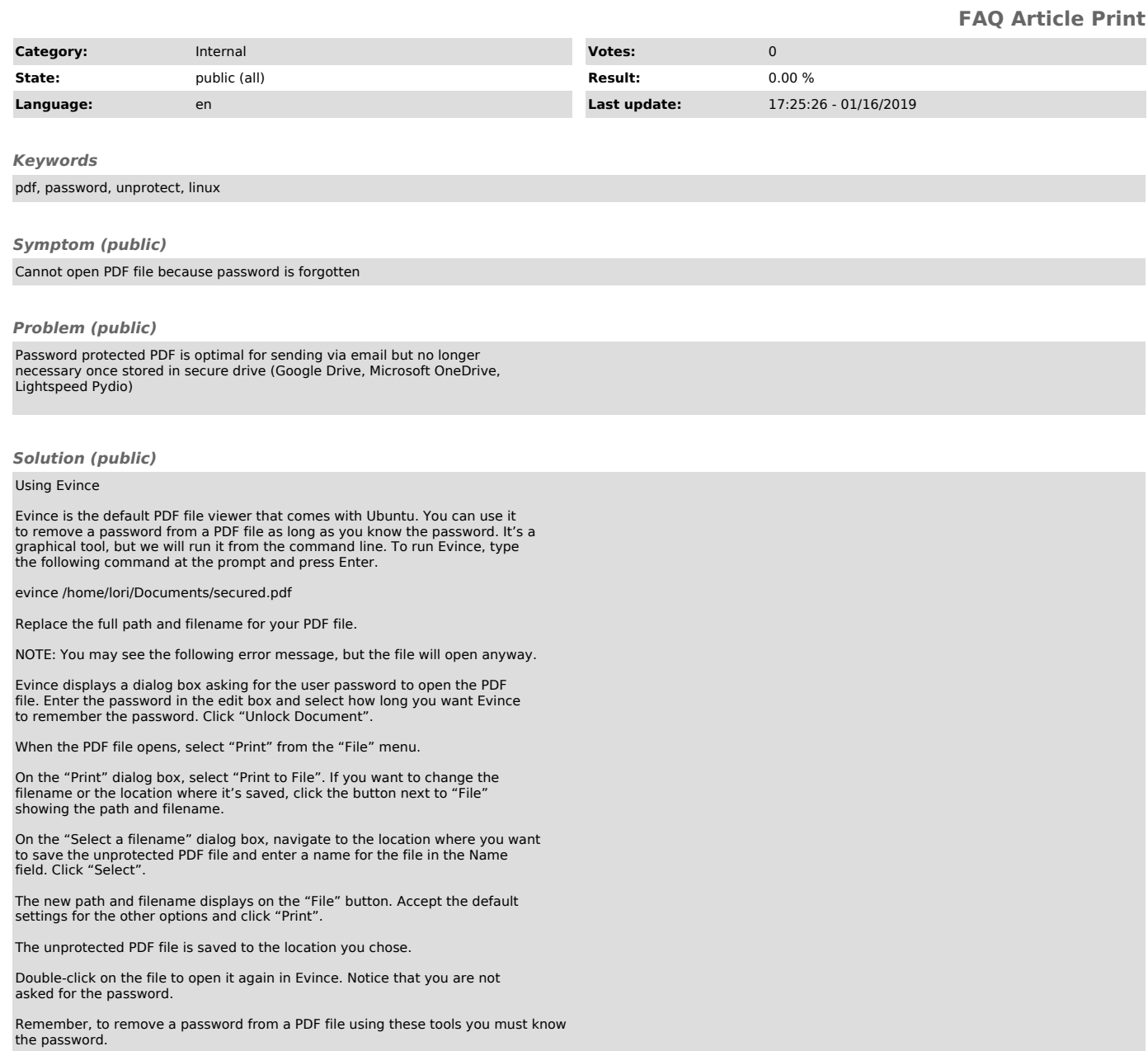